# **Public Support - Support Request #4003**

# **CE does not resolve OS variables**

2018-09-04 14:00 - hidden

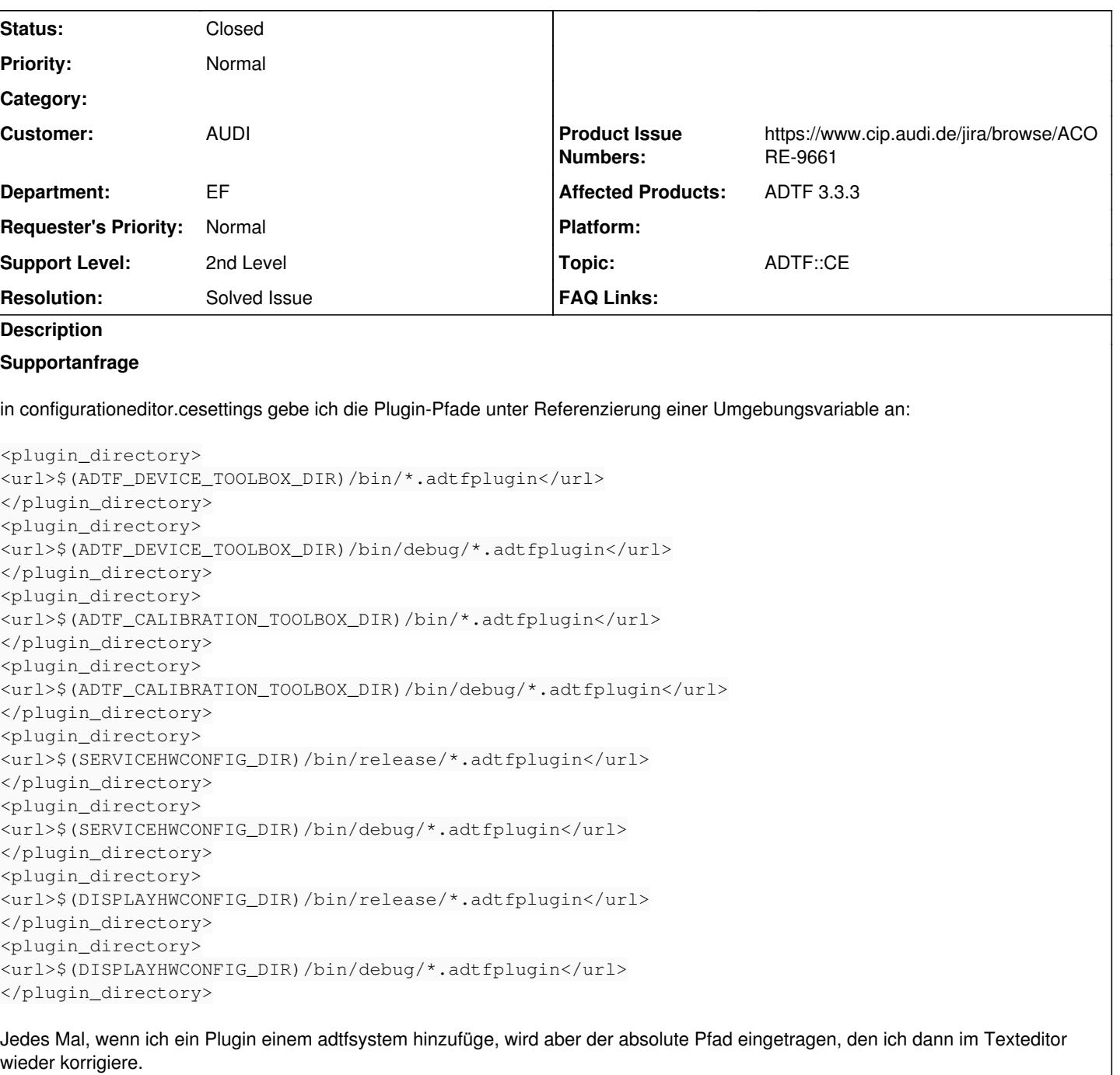

Idee:

-> Warum nicht einfach automatisch in der \*.adtfsystem denselben String zur Referenzierung verwenden, der auch in der \*.cesettings zum Einsatz kommt?

## **Lösung**

Folgende Facts:

- ADTF kennt keine OS Variablen, sondern nur ADTF Env Variablen
- Du kannst aber in System Editor eine ADTF Env Variable auf eine OS Variable mappen
	- o MY FANCY VARIABLE=<os>
	- Dadurch mappt die MY\_FANCY\_VARIABLE ADTF Env Variable (die ADTF ja kennt) auf die gleich benamte OS Variable MY\_FANCY\_VARIABLE
	- Diese verwendest du in deinen Files und damit (indirekt) die OS Variable

Nun kannst du eine generische Lösung liefern (kein harter Pfad!) und der User definiert die für ihn spezifische OS Variable MY\_FANCY\_VARIABLE vor dem ADTF Start

#### **History**

#### **#1 - 2018-09-04 16:32 - hidden**

- *Project changed from Public Support to 4*
- *Description updated*
- *Status changed from New to In Progress*
- *Topic set to ADTF::CE*
- *Customer set to AUDI*
- *Department set to EF*
- *Affected Products ADTF 3.3.3 added*

### **#2 - 2018-09-04 16:39 - hidden**

*- Status changed from In Progress to Customer Feedback Required*

#### Hallo Jens,

weil der CE nur die Variablen kennt, die ADTF bereitstellt oder im System File definiert werden. Wenn du in deinen Session Files OS-Umgebungsvariablen referenzieren willst, dann musst du diese vorher im System Editor mappen, siehe [Environment variables](support.digitalwerk.net/adtf/v3/adtf_html/page_ce_open_project_7.html)

### **#3 - 2018-09-05 08:40 - hidden**

Hmm,

wenn ich das richtig verstehen, ist das Feature für mich so nicht verwendbar.

Problem: Wir versionieren die Konfigurationsdateien mit dem Ziel, dass sie auf mehreren Rechnern funktionieren, auf denen die Umgebungsvariablen auf unterschiedliche Pfade zeigen können. Wenn ich in den Konfigurationsdateien harte Pfade eintrage beißt sich das mit unserem Paketmanagement.

Denkbarer Workaround: Generieren oder automatisiertes Modifizieren der versionierten Konfigurationsdateien bevor sie im ADTF geladen werden.

MfG Jens

#### **#4 - 2018-09-05 08:50 - hidden**

Hi Jens,

wenn ich dich dann richtig verstehe, dann verstehst du es falsch, denn genau das ist der Use Case.

Folgende Facts:

- ADTF kennt keine OS Variablen, sondern nur ADTF Env Variablen
- Du kannst aber in System Editor eine ADTF Env Variable auf eine OS Variable mappen
	- o MY FANCY VARIABLE=<os>
		- Dadurch mappt die MY\_FANCY\_VARIABLE ADTF Env Variable (die ADTF ja kennt) auf die gleich benamte OS Variable MY\_FANCY\_VARIABLE
	- Diese verwendest du in deinen Files und damit (indirekt) die OS Variable
- Nun kannst du eine generische Lösung liefern (kein harter Pfad!) und der User definiert die für ihn spezifische OS Variable MY\_FANCY\_VARIABLE vor dem ADTF Start

#### Besser ?

#### **#5 - 2018-09-05 09:59 - hidden**

Ja, das hört sich besser an.

Hat zwar gedauert, bis ich es richtig verstanden habe, aber es funktioniert :)

Ich bin nur nicht sicher, ob der Begriff "Environment variables" dann günstig ist, da man an der Stelle ja ADTF interne Variablen setzt, die z.B. cMacroResolver nicht auflösen kann.

MfG Jens

## **#6 - 2018-09-05 17:40 - hidden**

*- Project changed from 4 to Public Support*

- *Subject changed from CE: Plugin-Pfade to CE does not resolve OS variables*
- *Description updated*
- *Status changed from Customer Feedback Required to To Be Closed*
- *Private changed from Yes to No*
- *Resolution set to Solved Issue*
- *Product Issue Numbers set to https://www.cip.audi.de/jira/browse/ACORE-9661*

Hi Jens,

sehr gut wenn du nun damit klarkommst.

Das Wording finde ich ebenfalls ungünstige Altlast, soll im Redesign des System Editors besser gruppiert werden.

## **#7 - 2018-09-11 15:10 - hidden**

*- Status changed from To Be Closed to Closed*